# **Software Ingeniaritza**

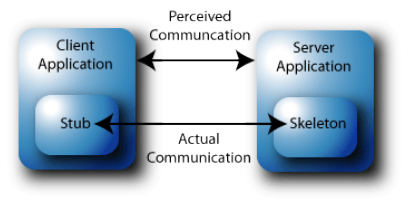

# **4. Gaia: Inplementazioa**

#### **4.3 Konputazio banatua: Java RMI**

#### **A. Goñi, J. Ibáñez, J. Iturrioz, J.A. Vadillo**

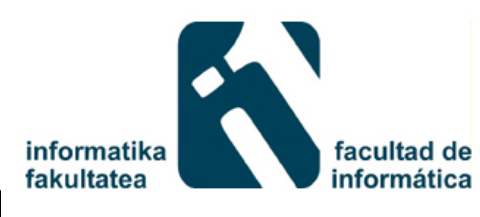

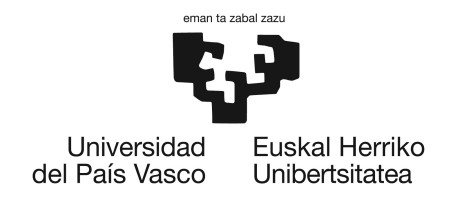

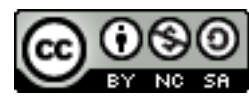

#### **Aurkibidea**

RMI: Sarrera RMI aplikazio baten garapena Urruneko interfazea definitu Urruneko interfazea inplementatu. Urruneko klasea Urruneko klasearen objektua sortu eta erregistratu Urruneko objektua bilatu eta exekutatu **RMI** arkitektura

#### **RMI: Sarrera**

- RMI
	- API bat da,
	- java.rmi paketean aurkitzen diren klase eta metodo multzoa da.
		- aplikazio banatuak Javan garatzeko balio du, aplikazio ez banatuen sintaxi eta semantika berdinarekin.
- RPCren baliokidea.
- Badira beste estandar batzuk:
	- CORBA: zabalagoa da programazio lengoai ezberdinekin eraikitako zerbitzuak deitzeko ere balio du (eta ez soilik Java).

#### **RMI: Remote Method Invocation**

**RPC: Remote Procedure Call API: Application Programming Interface** 

#### **RMI: Sarrera**

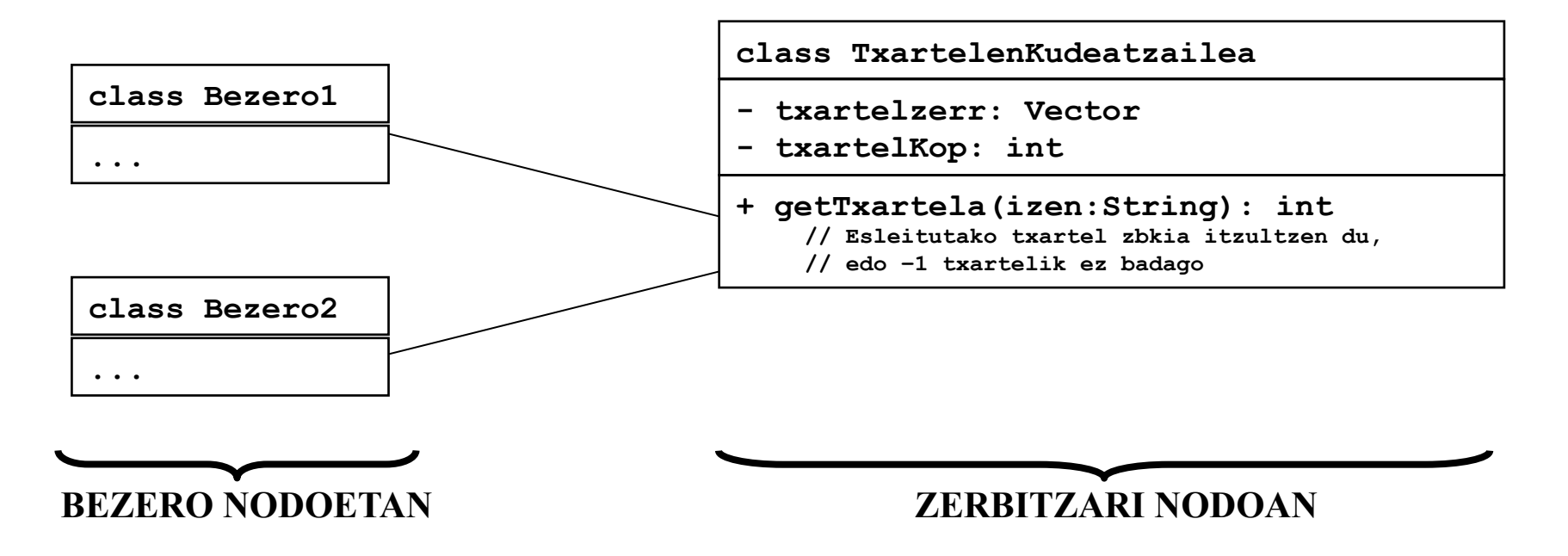

**Horrelako arkitektura batean ezin dugu bezero klase batean ondokoa egin:** 

```
TxartelenKudeatzailea k = new TxartelenKudeatzailea(); 
return k.getTxartela("Ibone Maia");
```
**k urruneko Java makina birtualeko klase bateko objektua delako.**

#### **Aurkibidea**

RMI: Sarrera RMI aplikazio baten garapena Urruneko interfazea definitu Urruneko interfazea inplementatu Urruneko klasearen objektua erregistratu Urruneko objektua bilatu eta exekutatu RMI arkitektura

#### **RMI: Sarrera**

Nola eraiki Bezero/Zerbitzari aplikazio bat RMI erabiliz, bezeroak urruneko zerbitzu (urruneko klase) bat atzitu dadin?

- 1. Urruneko interfaze bat definitu.
- 2. Urruneko interfaze hori inplementatu (Urruneko klasea).
- 3. Urruneko klasearen objektu bat sortu eta erregistratu.
- 6 4. Urruneko objektua bilatu eta exekutatu.

#### **1 Urruneko interfazea definitu**

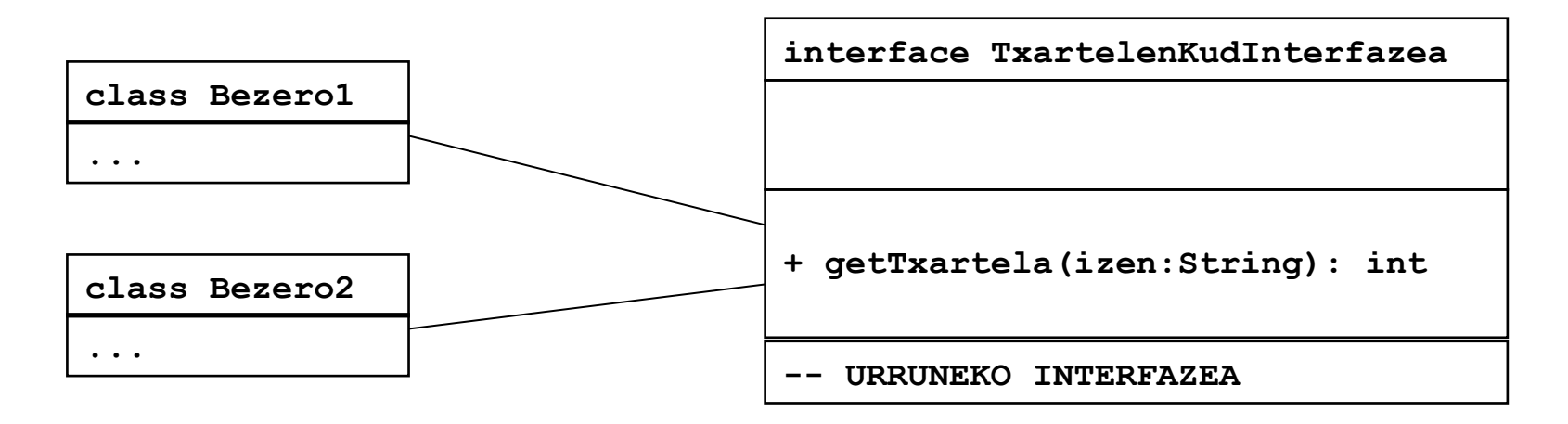

RMI-k urruneko objektua deitzeko aukera ematen du.

Horretarako urruneko interfaze bat definitu behar da.

Horrela bezero klase batek ondokoa egin dezake:

```
TxartelenKudInterfazea k ;
// Urruneko objektuaren helbidea jasotzeko 
// eta k objektuan kodea uzteko 
return k.getTxartela("Ibone Maia");
```
#### **1 Urruneko interfazea definitu**

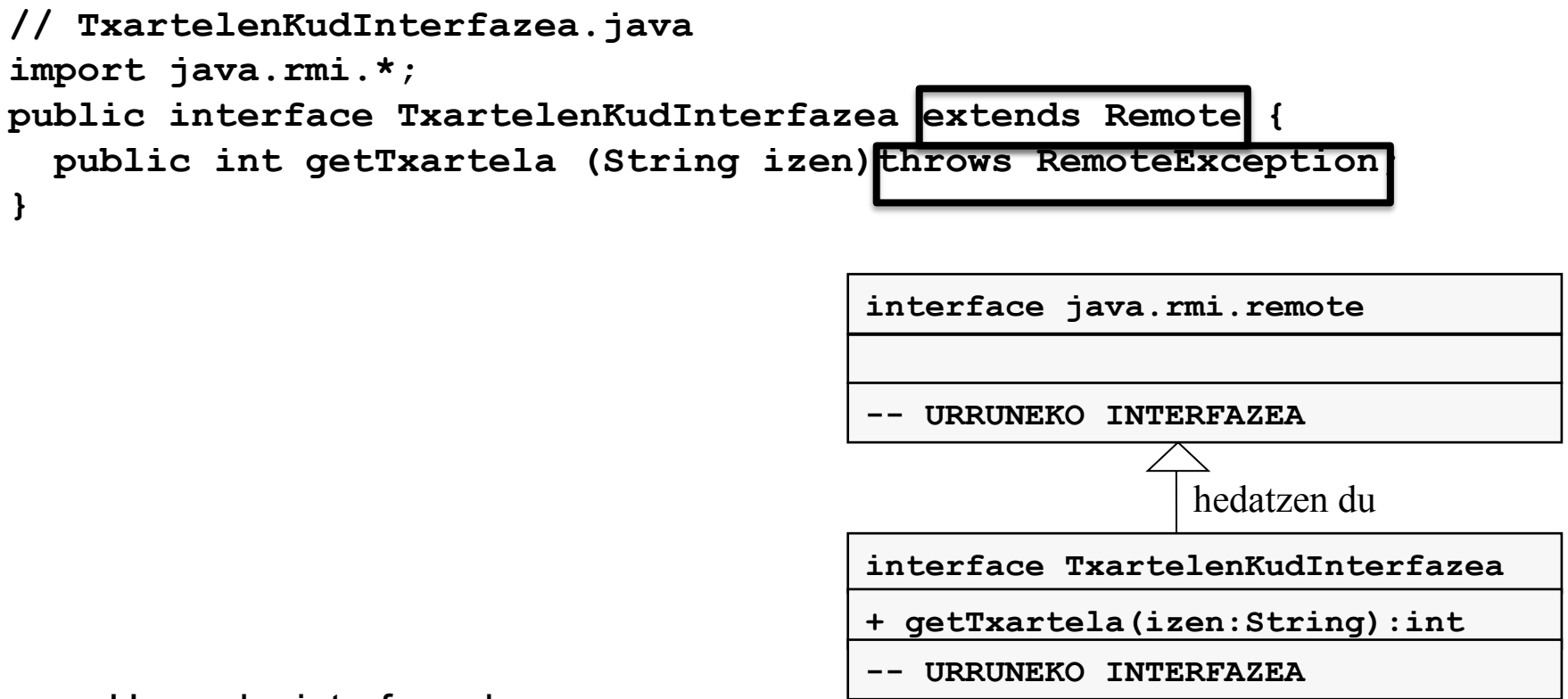

Urruneko interfazeak:

•**java.rmi.Remote** hedatzen du,

• bertan definitutako metodo guztiak **java.rmi.RemoteException** salbuespena altxa dezaten erazagutu behar da.

#### **2 Urruneko interfazea inplementatu**

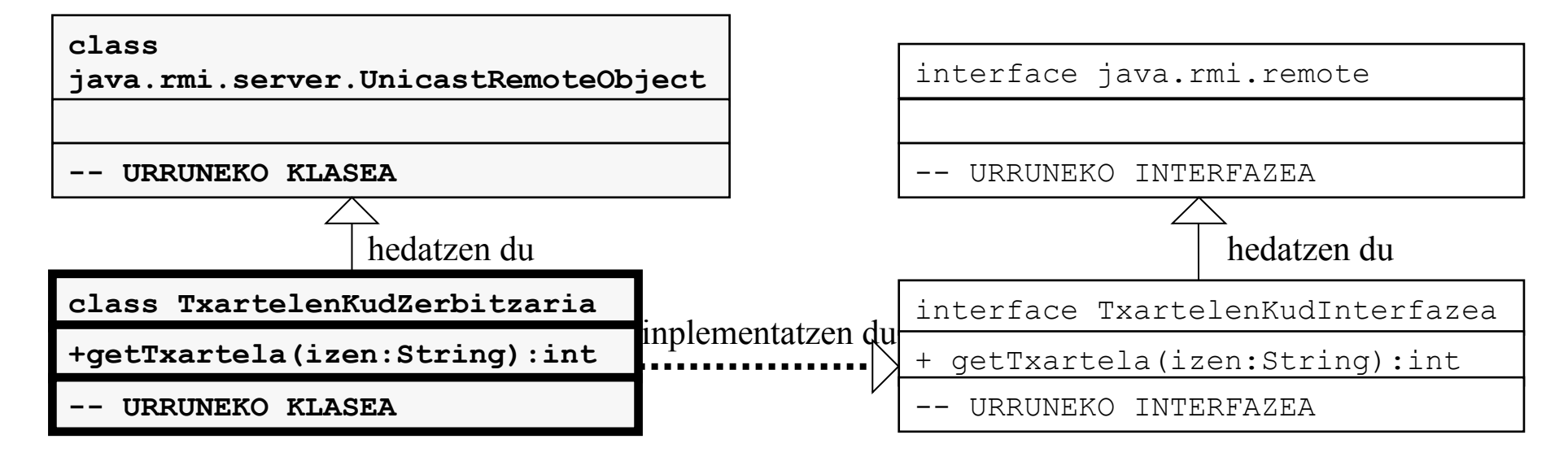

Urruneko zerbitzari klaseak:

- **java.rmi.server.UnicastRemoteObject** hedatzen du,
- urruneko interfazearen metodoak inplementatzen ditu,
- bere klaseko objektu bat sortu eta izen batekin erregistratuko du (bezero klaseetako objektuek atzitu ahal izateko, eta bere metodoak urrunetik egikaritu ahal izateko).

#### **2 Urruneko interfazea inplementatu**

#### *// TxartelenKudZerbitzaria.java*

**import java.rmi.\*;** 

**import java.rmi.server.UnicastRemoteObject;** 

**import java.util.\*;** 

**public class TxartelenKudZerbitzaria** 

 **extends UnicastRemoteObject** 

 **implements TxartelenKudInterfazea {** 

 **private Vector txartelZerr = new Vector();** 

```
 private static int txartelMax = 50;
```
 **public TxartelenKudZerbitzaria() throws RemoteException {** 

 **public int getTxartela(String izen) throws RemoteException {** 

```
//negozio logika inplementatu
```

```
return zenb;
```
 **}** 

 **}** 

 **...** 

## **3 Urruneko klasearen objektu bat sortu eta erregistratu**

• Erregistro bat sortzen da zerbitzarian (klase bereko main() metodoan edo beste klase desberdin batean)

java.rmi.registry.LocateRegistry.*createRegistry*(9999);

• Klase urruneko objektu bat sortzen da

 **TxartelenKudZerbitzaria zerbitzariObj =new TxartelenKudZerbitzaria();**

• Izen bat definitzen da zerbitzurentzako

 **String zerbitzua = "//localhost/TxartelenKudeatzailea";**

• Objektua erregistratzen da izen horrekin

Naming.rebind(zerbitzua,zerbitzarjObj);

## **3 Urruneko klasearen objektu bat sortu eta erregistratu**

 **public static void main(String[] args){** 

 **//Java policy falta da**

 **try {** 

 **java.rmi.registry.LocateRegistry.createRegistry(1099);**

 **} catch (Exception e) {"Rmiregistry sortuta zegoen";}**

 **try {** 

 **TxartelenKudZerbitzaria zerbitzariObj =new TxartelenKudZerbitzaria();** 

 **String zerbitzua = "//localhost/TxartelenKudeatzailea";** 

 *// "//localhost:PortuZenb/ZerbitzuarenIzena";* 

**// Urruneko zerbitzua erregistratu** 

 **Naming.rebind(zerbitzua,zerbitzariObj);** 

```
 } 
   catch (Exception e){ 
     System.out.println("Errorea zerbitzaria jaurtitzean"); 
 } 
 }
```
## **3 Urruneko klasearen objektu bat sortu eta erregistratu**

java.rmi.registry.LocateRegistry.createRegistry(p)

Agindu honek rmiregistry prozesua sortzen du p portuan. Jaurtitako rmiregistry ez da bukatzen RMI zerbitzaria bukatzen bada ere. Salbuespen bat goratzen du portua okupatua badago.

```
try { java.rmi.registry.LocateRegistry.createRegistry(1099); 
 } catch (Exception e) 
{System.out.println("Rmiregistry martxan dago"+e.toString());}
```
RMI zerbitzaria jaurtitzen duen kodea eta salbuespena kontrolatzen du. RMI zerbitzaria aldi bat baino gehiago exekutatzen bada.

rmiregistry gelditzeko:UnicastRemoteObject.*unexportObject*(registry, **true**);

#### **4. Urruneko objetua bilatu eta exekutatu**

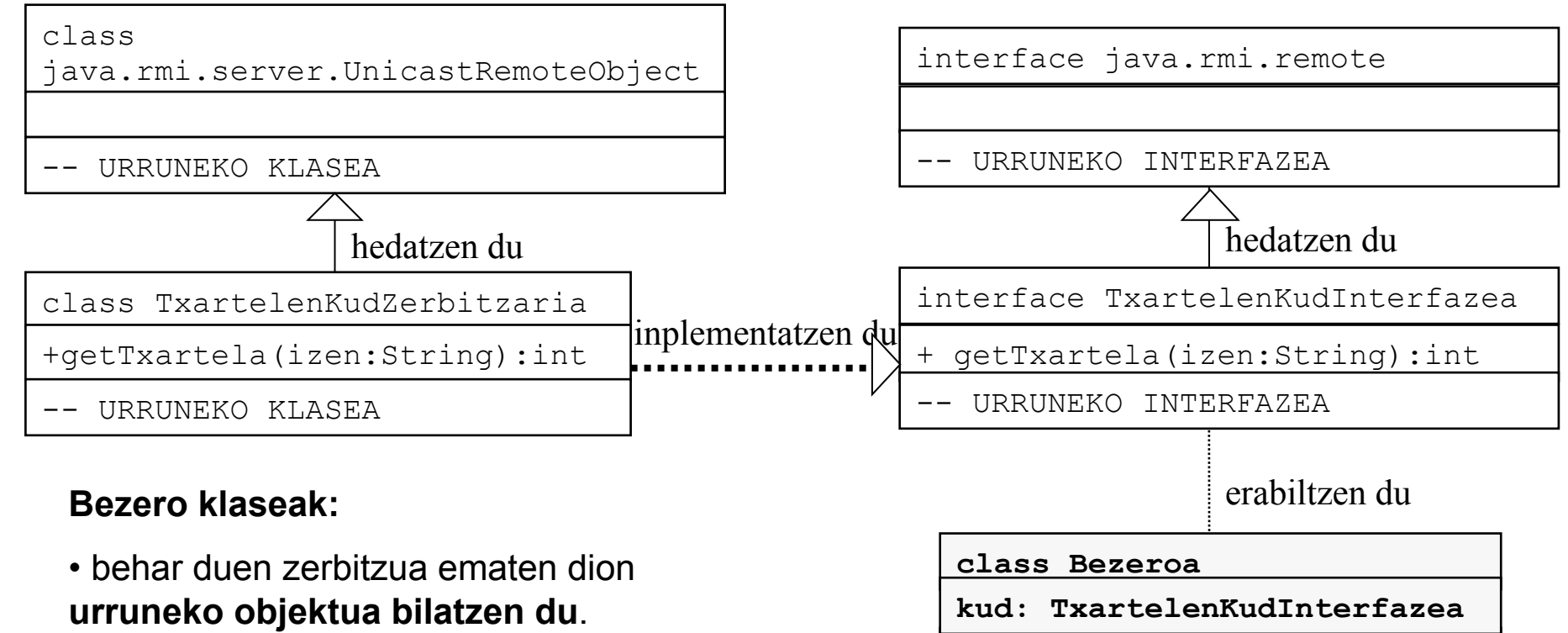

Honetarako zerbitzuaren izena ezagutu behar du, baina ez urruneko klasea (ez du **new** egiten).

• objektu horri eskatzen dio **urruneko metodo bat egikari dezan** (urruneko interfazean definitua).

**-- BEZEROA KLASEA**

#### **4. Urruneko objetua bilatu eta exekutatu**

```
15 
import java.rmi.*; 
public class Bezeroa { 
   public static void main(String[] args){ 
      System.setSecurityManager(new RMISecurityManager()); 
      TxartelenKudInterfazea urrunekoObj; 
      String zerbIzena = "rmi://localhost/TxartelenKudeatzailea"; 
         //Makina berdinean 
         // "rmi://IP_Helbidea:PortuZenb/ZerbitzuarenIzena"; //Beste makina batean 
         // "rmi://sisx02.si.ehu.es/TxartelenKudeatzailea"; //Adibidez sisx02-an 
      try { 
   urrunekoObj = 
         (TxartelenKudInterfazea)Naming.lookup(zerbIzena); 
   int tx = urrunekoObj.getTxartela(args[0]); 
    if (tx==-1) System.out.println("Bukatu dira txartelak"); 
    else System.out.println("Lortu da txartela: "+tx); 
 } 
      catch (Exception e){ 
    System.out.println("Errorea..."); 
 } 
 } 
}
```
#### **Aurkibidea**

RMI: Sarrera RMI aplikazio baten garapena Urruneko interfazea definitu Urruneko interfazea inplementatu. Urruneko klasea Urruneko klasearen objektua sortu eta erregistratu Urruneko objektua bilatu eta exekutatu

#### RMI arkitektura

#### **RMI Arkitektura**

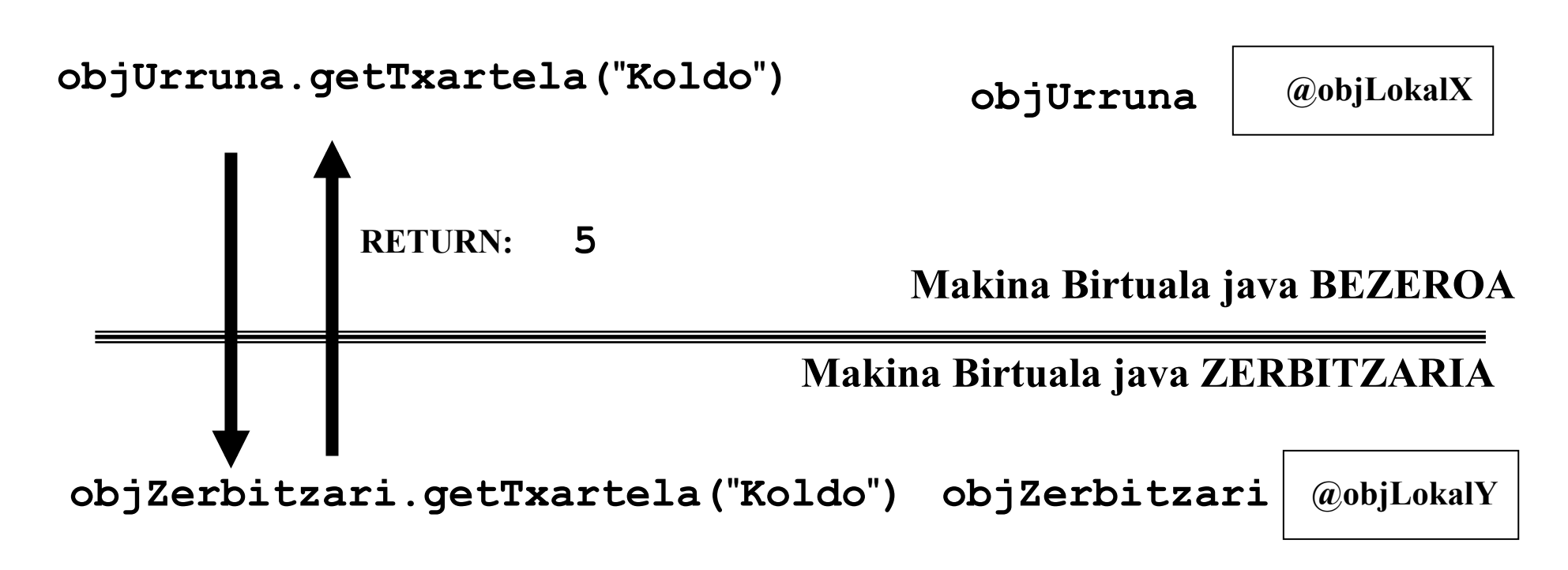

17 Lortu nahi dugu **@objLokalX-ri** eskatzen zaiona, **@objLokalY** exekutatu dadin beste Java makina birtual batean.

#### **RMI arkitektura**

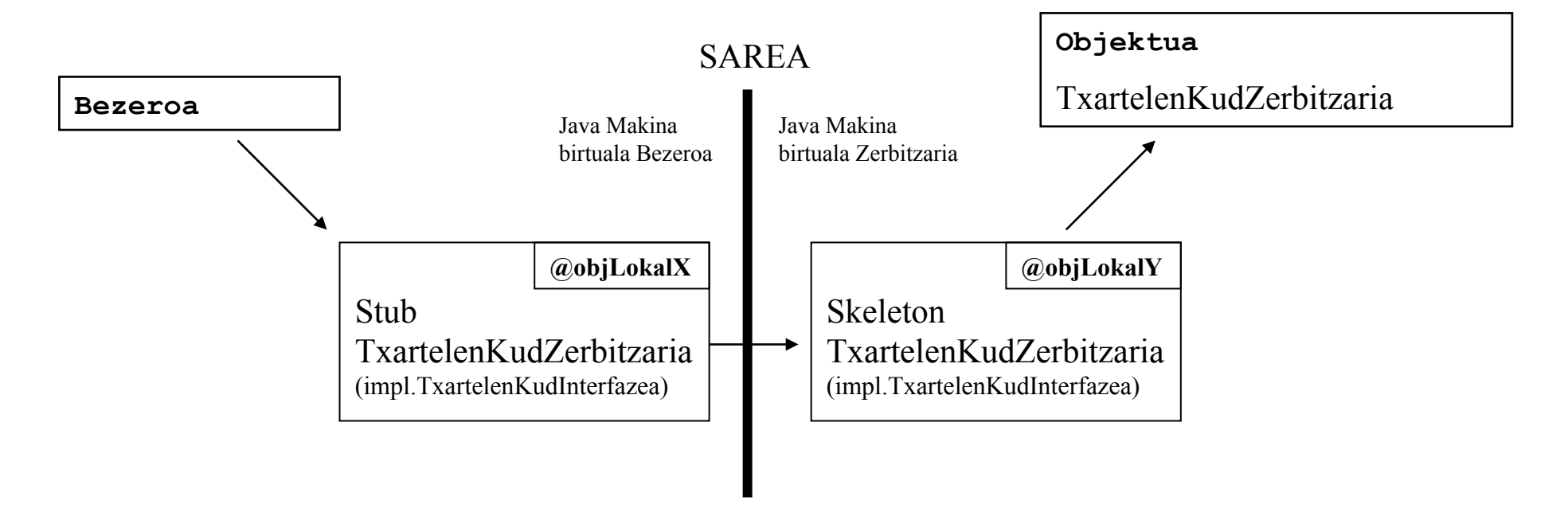

- 1. Stub TxartelenKudZerbitzaria: Zerbitzaile klasearean ordezkaria bezero klasean.
- 2. Skeleton TxartelKudZerbitzaria: Zerbitzaile klasearen sareko kudeaketaren ordezkaria.

**OHAR: Stub-ak, Skeleton-ak eta urruneko objektuak, interfaze berdina inplementatzen dute.** 

#### **RMI** arkitektura

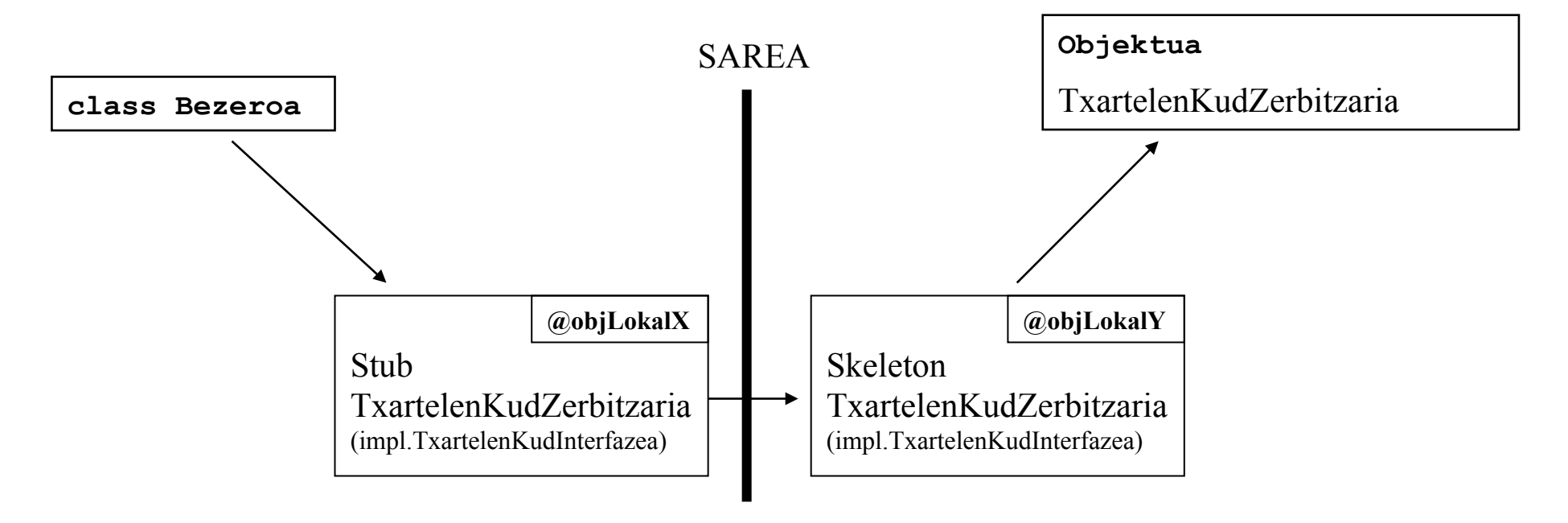

- 1. Stub objektua objektu zerbitzariarekin (**Skeleton)** konektatu behar da. Skelotan-a berriz, urruneko objektuarekin konektatuko da (hau da, TxartelKudZerbitzaria objektuarekin).
- 2. Metodoetako parametroen balioak bezerotik zerbitzarira pasa behar dira.
- 3. Metodoetako emaitzak zerbitzaritik bezerora pasa behar dira.

#### **RMI arkitektura**

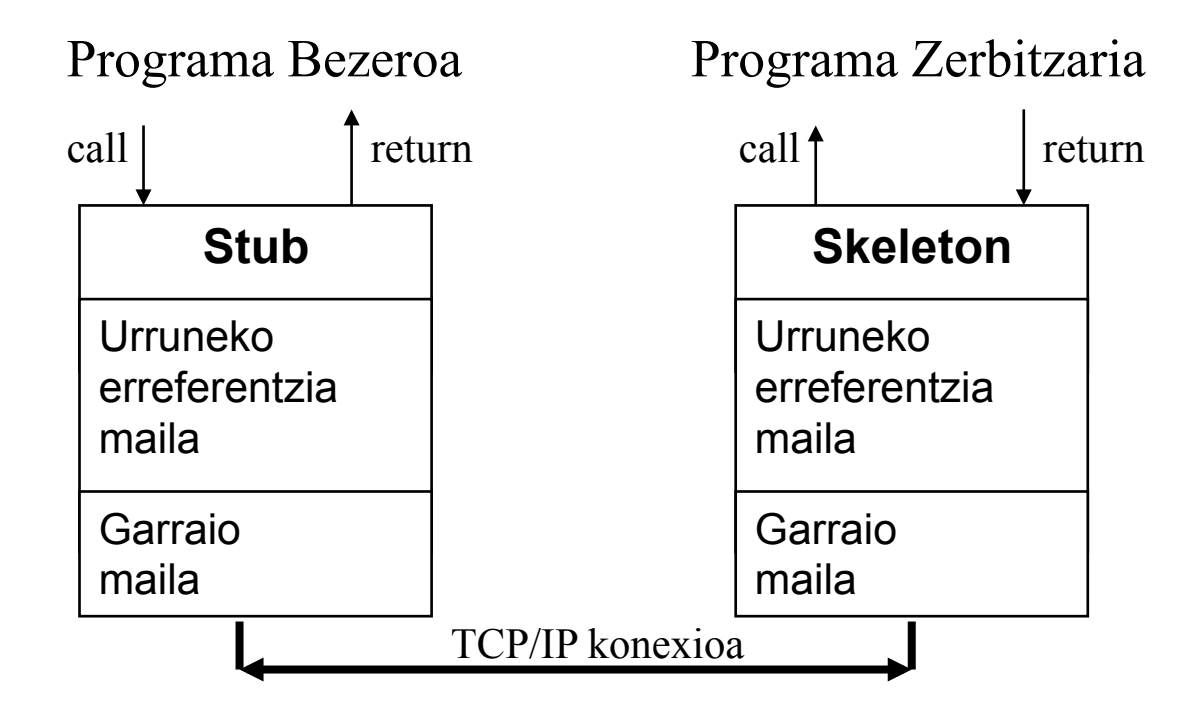

Stub eta Skeleton objektuak konexioa egiteaz eta parametroak eta emaitzak pasatzeaz arduratzen dira.

#### **Parametroen serializazioa**

• Stub eta skeleton-ek bidalitako objektuak (parametroak eta emaitzak) **haien balioen kopia bat eginez** pasatzen dira (eta haiengan dauden objektuenak errekurtsiboki).

– Ez da urruneko objektu bati erreferentziarik egiten.

- Horretarako Javaren serializazio mekanismoak erabiltzen dira.
	- **objektu hoien klaseak Serializable interfazea inplementatu behar dute.**

#### **RMI Arkitektura**

#### **STUB eta SKELETON-a urruneko interfaze eta urruneko klasera asoziatuta daude**

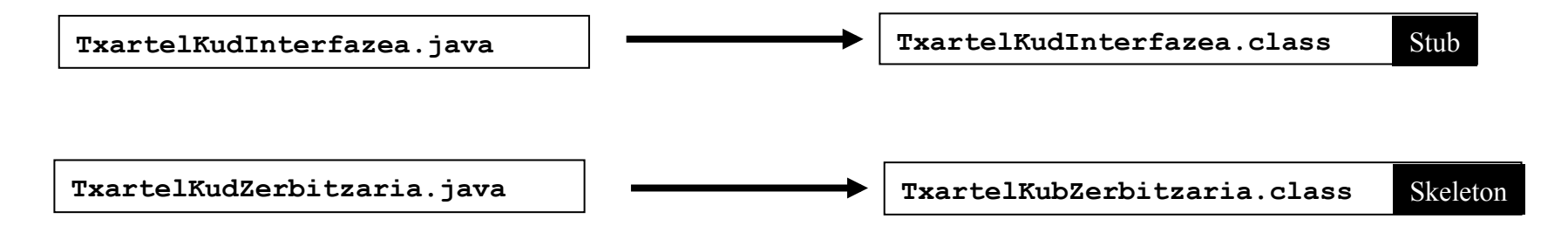

Konpilatzen direnean *Stub eta Skeleton kodea gehitzen zaie RMI definitutako klaseei* (jdk6.0)

**TxartelKudInterfazea.class, bezeroarentzat eskuragarri geratu behar da.** 

#### rmiregistry – rebind (Zerbitzariak)

**java.rmi.registry.LocateRegistry.createRegistry(p) TxartelenKudZerbitzaria zerbitzariObj =new TxartelenKudZerbitzaria();** 

**String zerbitzua = "//localhost/nireTxartelKud";** 

#### **// Urruneko zerbitzua erregistratu Naming.rebind(zerbitzua,zerbitzariObj);**

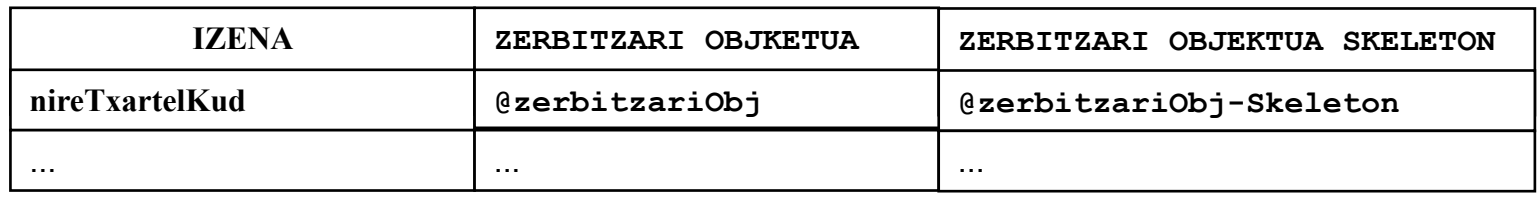

Rmiregistry logikoki Hash Taula egitura bat da kudeatzen du: Izen bakoitzentzako, objektu urruneko errefentzia bat gordetzen du (eta bere Skeleton objektua)

**OHAR: Zerbitzua erregistratzen denean, Skeleton objektu bat sortzen da, bezeroen deialdiak entzuteko.** 

#### rmiregistry – lookup (Bezeroak)

 **TxartelenKudInterfazea urrunekoObj = (TxartelenKudInterfazea)Naming.lookup("rmi://IP\_Zerbi/nireTxartelKud");**

- lookup metodoak, urrupeko objektuaren bezero ordezkari baten objektu bat itzultzen du (Stub objektu bat).
- Objektu hori, urruneko objektuaren sare ordezkariarekin konektatuko da (bere Skeleton objektua)

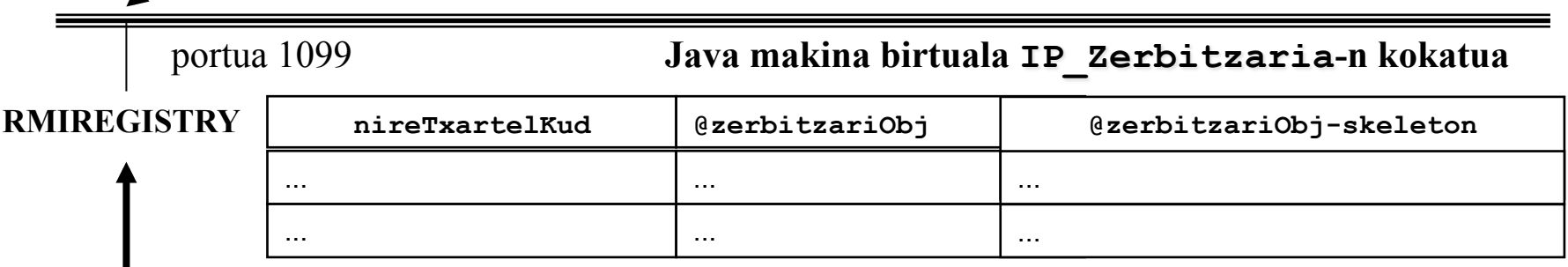

**Naming.rebind(zerbitzua,zerbitzariObj);** 

#### **Komunikazio Eskema RMI arkitekturan**

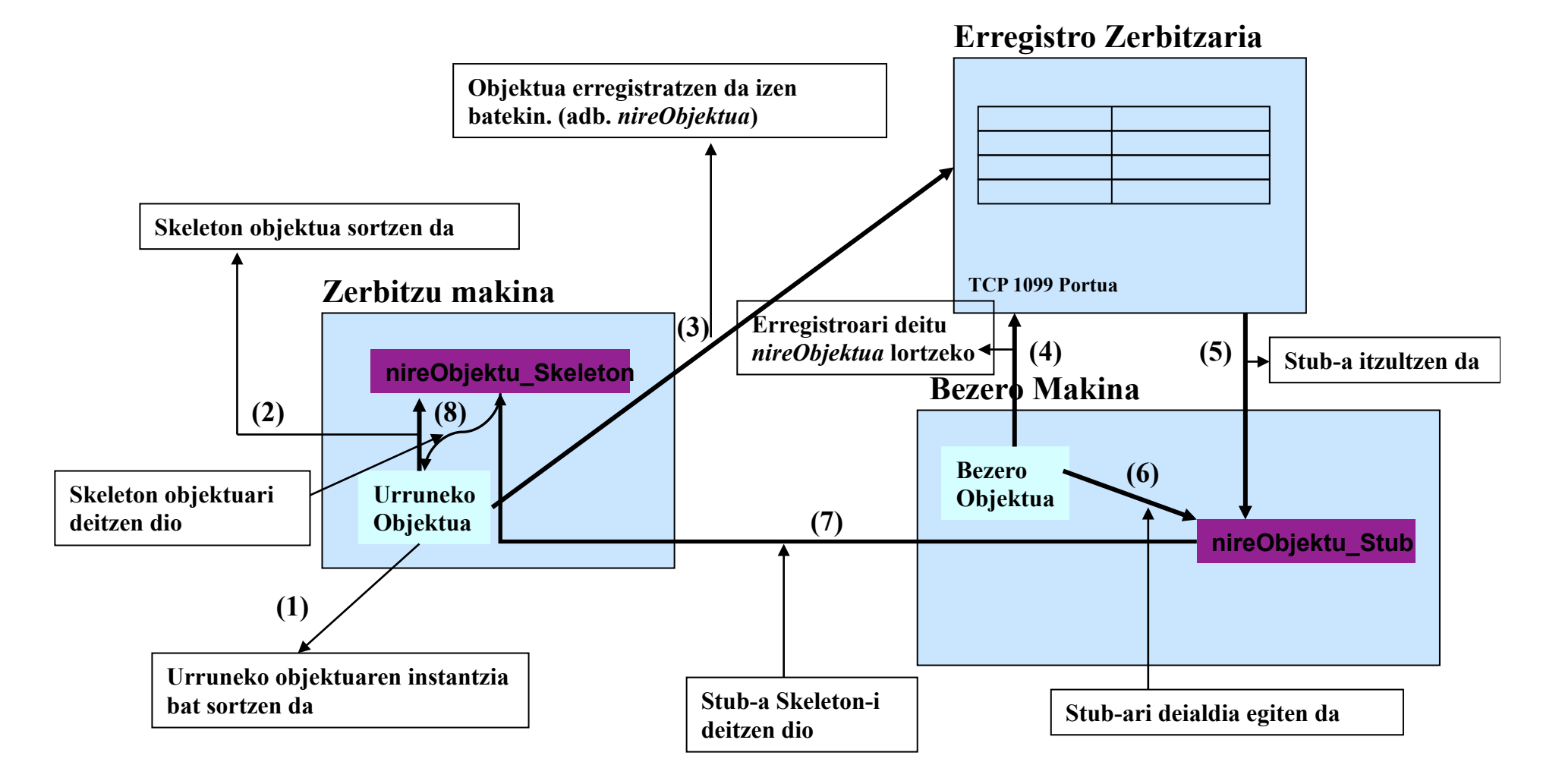

#### **java.security.policy**

- RMI-ko eragiketa batzuk, segurtasun politika kudeatzaile bat egotea eskatzen dute. Adib:
	- RMI-k klase serializable bat beste makina batetik kargatu ahal izango du soilik baimena ematen duen segurtasun kudeatzaile bat badago.
	- RMI-rako segurtasun kudeatzaile lehenetsi bat ezarri daiteke

**System.setSecurityManager(new RMISecurityManager());**

- RMI-rako segurtasun kudeatzaile lehenetsiak oso politika murriztaile bat ezartzen du.
	- Soilik CLASSPATH lokaleko STUBak egikaritu daitezke.

#### **java.security.policy**

• Segurtasun kudeatzailea aldatu daiteke, Java makina birtualari segurtasun politikarako beste fitxategi bat adieraziz:

System.setProperty("java.security.policy", "c:\\Proiektua\java.policy");

• **java.policy** fitxategiaren edukia:

```
grant { 
    permission java.security.AllPermission; 
};
```